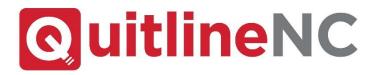

## QuitlineNC eReferral Portal

## https://wellbeingenroll.net/ProviderReferral/northcarolina

Providers and Employers have a new way to enroll tobacco users in QuitlineNC

To start sending referrals using the online portal

Once the correct

Search for the referring entity by either the Name, Fax Number, or Phone Number in the search field, or click "Browse All".

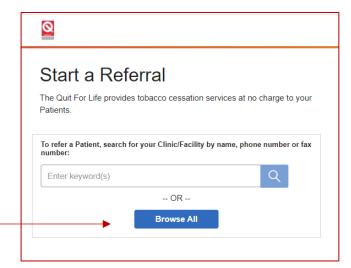

### Start a Referral
The Quit For Life provides tobacco cessation services at no charge to your Patients.

To refer a Patient, search for your Clinic/Facility by name, phone number or fax number:

Enter keyword(s)

-- OR -
Browse All

Search Results
Select your Clinic/Facility from the list below. Can't find it? Add a Clinic/Facility

Abdominal Organ Transplant. Wake Forest Baptist Health
Phone: 336-713-5600 Fax: 336-713-5677

Phone: 704-444-2322 Fax: 704-444-2372

Phone: 919-989-5200 Fax: 919-989-5279

Adult Primary Care-Johnston County Health Department

Reminder: If the desired Clinic Name is not found, contact Mariam Ali at mariam.ali@dhhs.nc.gov and Joyce Swetlick at joyce.swetlick@dhhs.nc.gov \*

\*Mariam Ali will be out until August 15, 2021 so include Joyce Swetlick until then.

## Confirm Clinic/Facility Information

On this page confirm the clinic/facility information is correct, indicate if it is a HIPAA covered entity, and click "Next".

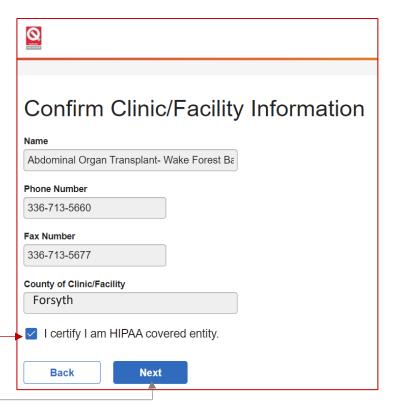

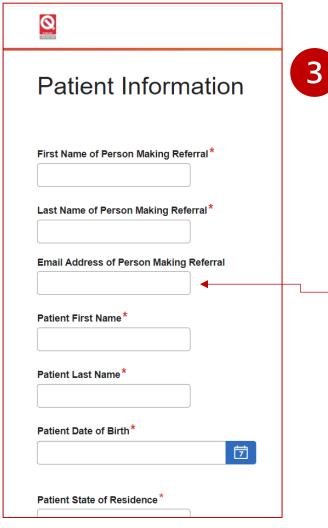

## **Complete the Patient Information fields**

- Lastly, complete the Patient Information fields and click "SUBMIT".
- Upon submission, QuitlineNC will reach out to the tobacco user to offer enrollment within 48 hours.
- As with fax referrals, HIPAA covered entities will receive an outcome report detailing the participant's enrollment status. This will be provided through secured email. If person making referral does not include email address, the report will be sent to the Fax number on file.